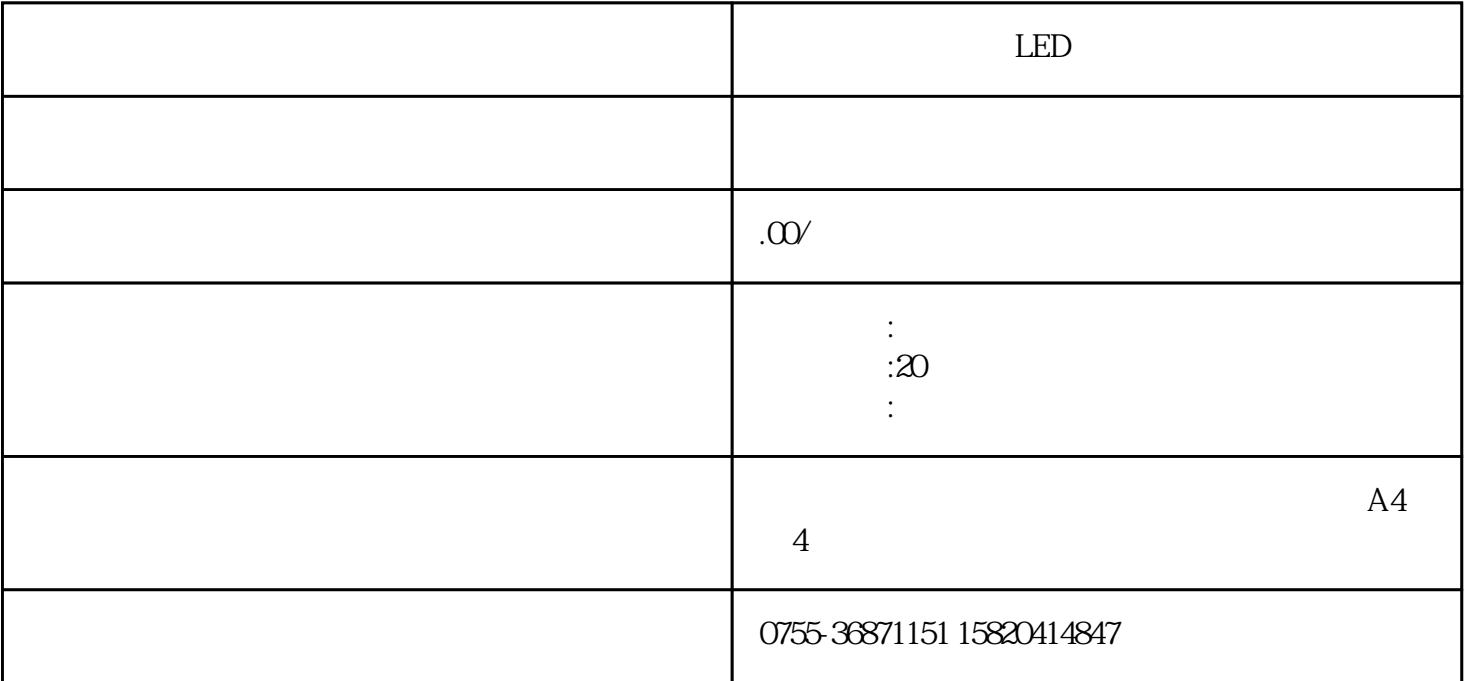

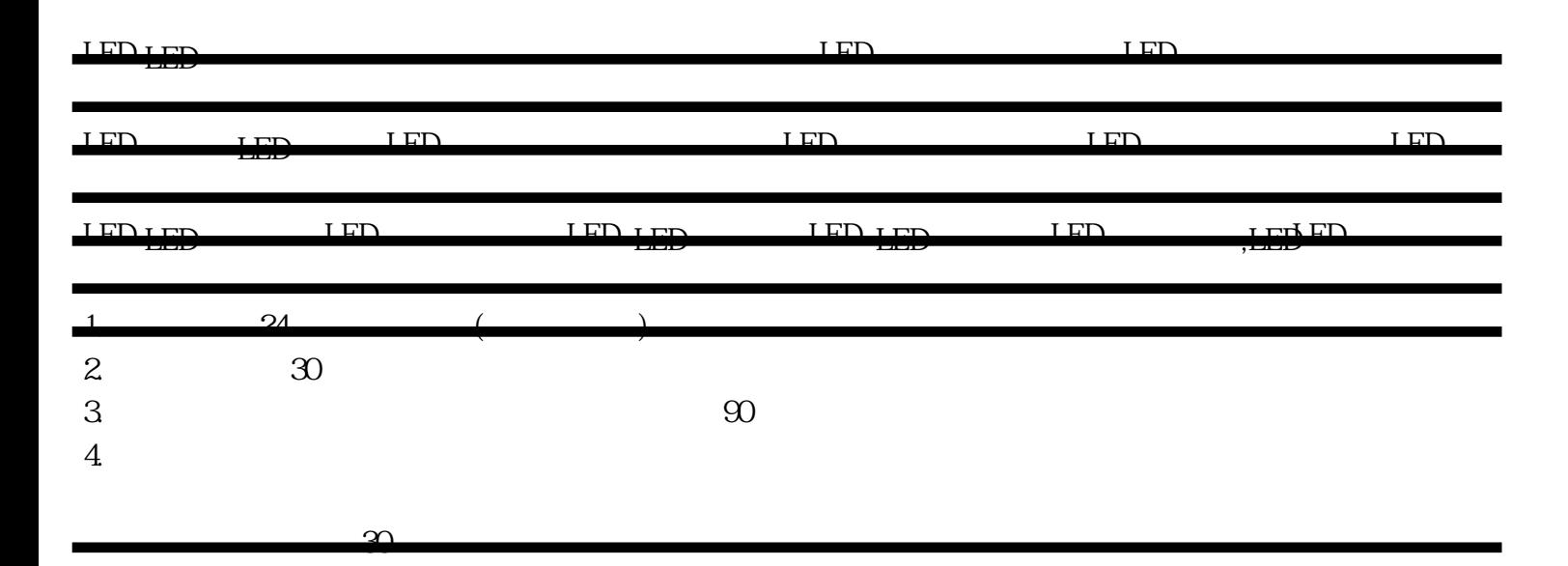

 $\infty$ 

承诺一、我公司专业技术人员上门先检查故障;再报所需费用;双方同意;较后维修排除故障;不修不收维修 费,使您无后顾之忧。

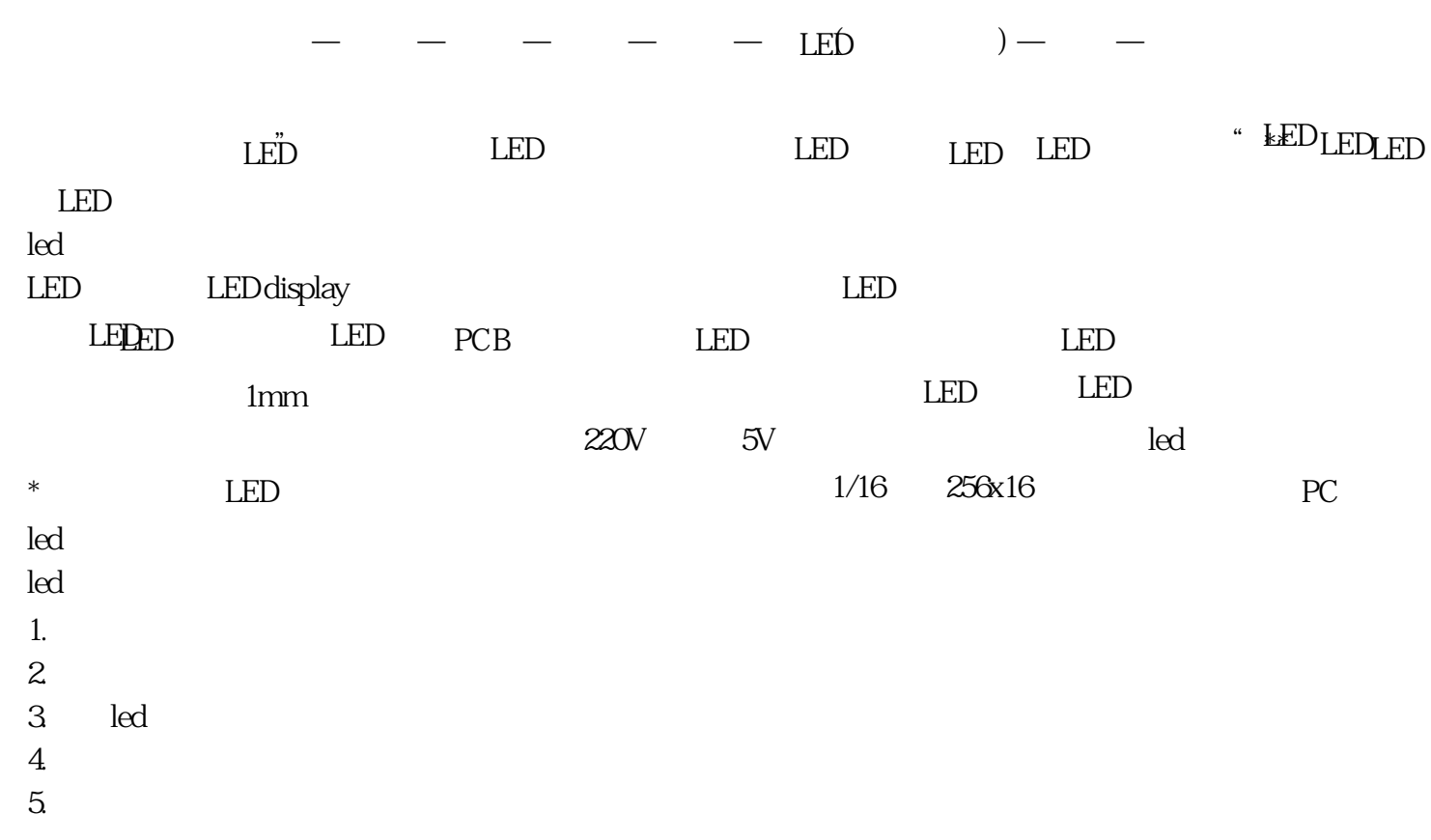